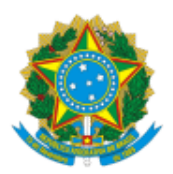

## MINISTÉRIO DA EDUCAÇÃO FUNDAÇÃO UNIVERSIDADE FEDERAL DE RONDÔNIA PROGRAMA DE PÓS-GRADUAÇÃO EM EDUCAÇÃO MATEMÁTICA - JI-PARANÁ

## Resultado Final de Edital

Resultado Final das vagas do edital EDITAL Nº 05/2024/PPGEM/UNIR do Programa de Pós-Graduação em Educação Matemática (PPGEM) tornou pública a abertura do processo seletivo para distribuição de 01 (uma) bolsa de mestrado do Programa Institucional de Bolsas de Pós-Graduação (PIBPG), do Conselho Nacional de Desenvolvimento Científico e Tecnológico (CNPq), e para cadastro de reserva, conforme Portaria CNPq Nº 997, de 15 de agosto de 2022.

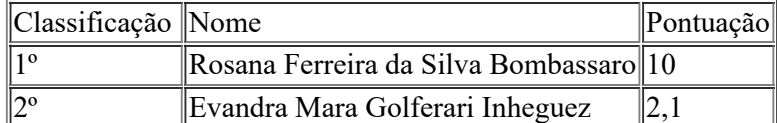

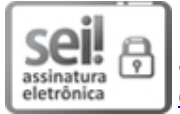

Documento assinado eletronicamente por **ENOQUE DA SILVA REIS**, **Presidente da Comissão**, em 05/03/2024, às 08:32, conforme horário oficial de Brasília, com fundamento no art. 6º, § 1º, do [Decreto](http://www.planalto.gov.br/ccivil_03/_Ato2015-2018/2015/Decreto/D8539.htm) nº 8.539, de 8 de [outubro](http://www.planalto.gov.br/ccivil_03/_Ato2015-2018/2015/Decreto/D8539.htm) de 2015.

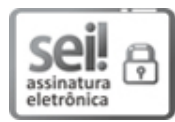

Documento assinado eletronicamente por **LILIANE DA SILVA COELHO JACON**, **Docente**, em 05/03/2024, às 08:38, conforme horário oficial de Brasília, com fundamento no art. 6º, § 1º, do [Decreto](http://www.planalto.gov.br/ccivil_03/_Ato2015-2018/2015/Decreto/D8539.htm) nº 8.539, de 8 de [outubro](http://www.planalto.gov.br/ccivil_03/_Ato2015-2018/2015/Decreto/D8539.htm) de 2015.

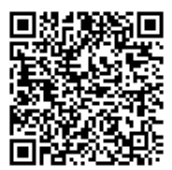

A autenticidade deste documento pode ser conferida no site [http://sei.unir.br/sei/controlador\\_externo.php?](http://sei.unir.br/sei/controlador_externo.php?acao=documento_conferir&id_orgao_acesso_externo=0) [acao=documento\\_conferir&id\\_orgao\\_acesso\\_externo=0,](http://sei.unir.br/sei/controlador_externo.php?acao=documento_conferir&id_orgao_acesso_externo=0) informando o código verificador **1670422** e o código CRC **9A3D6CAF**.

**Referência:** Processo nº 23118.002212/2024-95 SEI nº 1670422